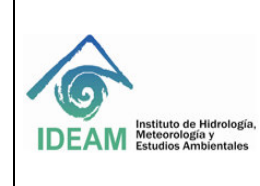

# **1. DESARROLLO**

**1.1 Objeto**: Fortalecer los conocimientos de los líderes de calidad para la revisión y actualización de los normogramas

**1.2. Definición**: El normograma es una herramienta que permite a las entidades públicas y privadas delimitar las normas que regulan sus actuaciones en desarrollo con su objeto misional. contiene las normas externas como leyes, decretos, acuerdos, circulares, resoluciones que afectan la gestión de la entidad y las normas internas como reglamentos, estatutos, manuales y, en general, todos los actos administrativos de interés para la entidad.

**1.3. Alcance**: aplica a todos los procesos estratégicos, apoyo, misionales y de evaluación desarrollados por el IDEAM. Inicia en la actividad de identificación de la legislación vigente aplicable a la actividad del Instituto y finaliza con el registro del cumplimiento legal.

**1.4. Normatividad**: se asumen como requisitos legales todos los que en el marco normativo colombiano dicte y apliquen a las actividades efectuadas en el instituto. Dentro de la normatividad que regulan la ejecución de las actividades asociadas a este procedimiento:

- Decreto 1072 de 2015. Artículo 2.2.4.6.2. Definiciones, numeral 24. Matriz legal: Es la compilación de los requisitos normativos exigibles a la empresa acorde con las actividades propias e inherentes de su actividad productiva, los cuales dan los lineamientos normativos y técnicos para desarrollar el Sistema de Gestión de la Seguridad y Salud en el Trabajo (SG-SST), el cual deberá actualizarse en la medida que sean emitidas nuevas disposiciones aplicables.
- NTC GP 1000: 2009. Sistema de gestión de calidad
- NTC ISO 9001: 2015. Numeral 8.2.2 Determinación de los requisitos relacionados con los productos y servicios. Cuando se establecen todos los requisitos de los productos y los servicios que se ofrecen para los clientes, la empresa tiene que estar segura de que: a) Los requisitos para los productos y los servicios se deben definir: Los requisitos legales y la reglamentación que sea aplicable

# **1.5. Para la definición de los criterios que orienten la elaboración de los normograma.**

# **Pasos para actualizar el normograma**

- a) Revisar la vigencia de las normas contenidas en el documento publicado en la Intranet
- b) Incluir las nuevas normas aplicables al proceso
- c) Validar la información con el responsable y el equipo de trabajo del proceso

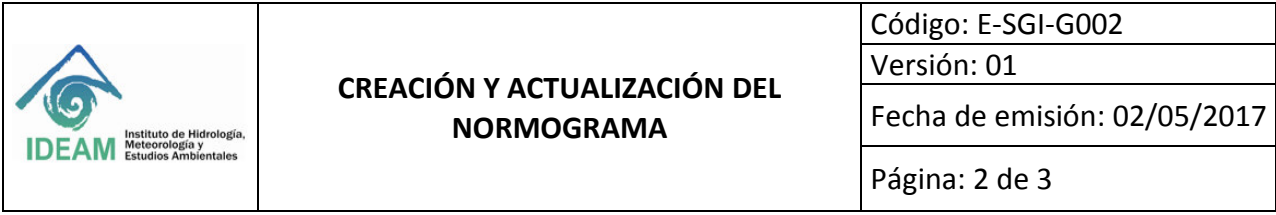

d) Remitir a la oficina Asesora de Planeación para consolidación y publicación

**Actualización del normograma** en la Intranet, el responsable de procedimientos y/o responsable de cada uno de los proceso, debe realizar una revisión periódica de la vigencia y aplicación de los documentos registrados en el normograma y en caso de requerir la creación o inactivación de algún documento, solicita mediante correo electrónico dirigido al responsable de la Oficina de Planeación con los documentos que requieran ser incluidas en el normograma, el asesor de la Oficina de Planeación realiza los pasos de creación en el sistema de acuerdo con la descripción antes mencionada.

## *Forma de ingresar a la normatividad del IDEAM- Intranet*

- a. ingresa a sgi.ideam.gov.co
- b. Oprimir Normatividad SGI
- c. Buscar el Normograma, según el proceso necesario
	- Normograma de apoyo
	- Normograma estratégico
	- Normograma evaluación
	- Normograma misional

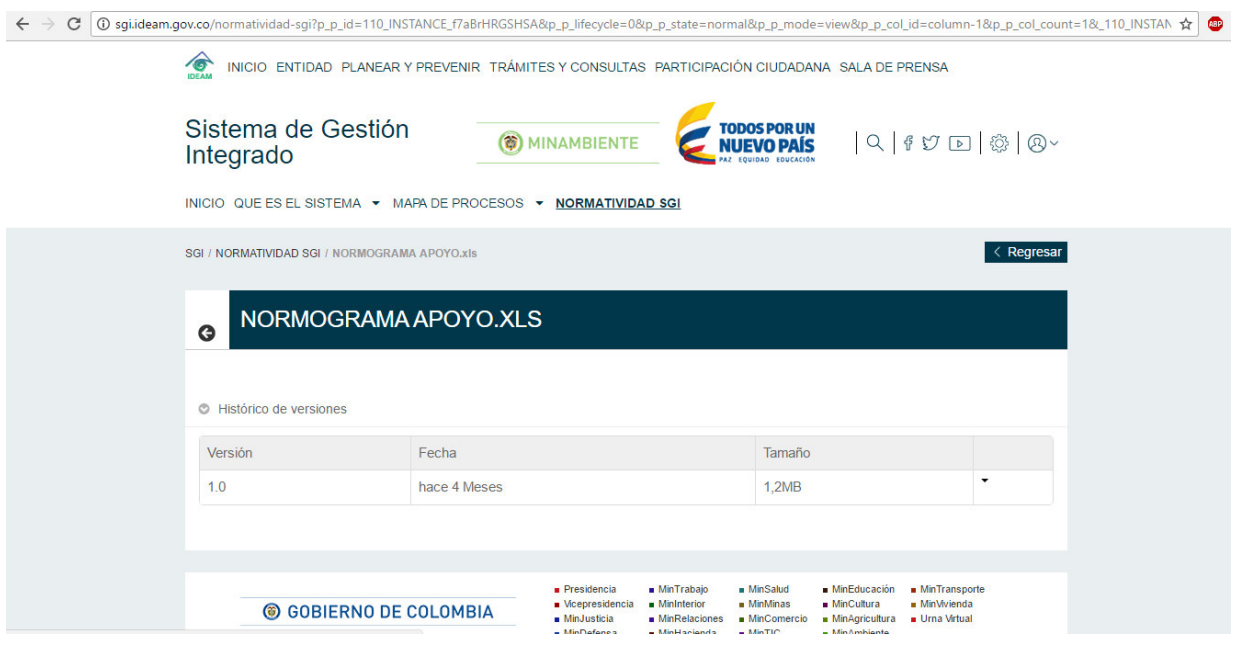

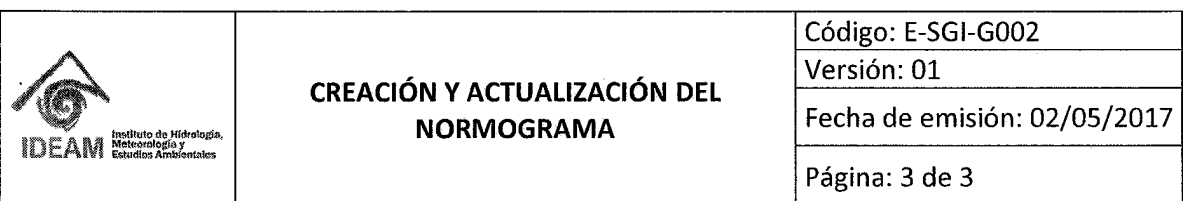

# Normograma Estratégico:

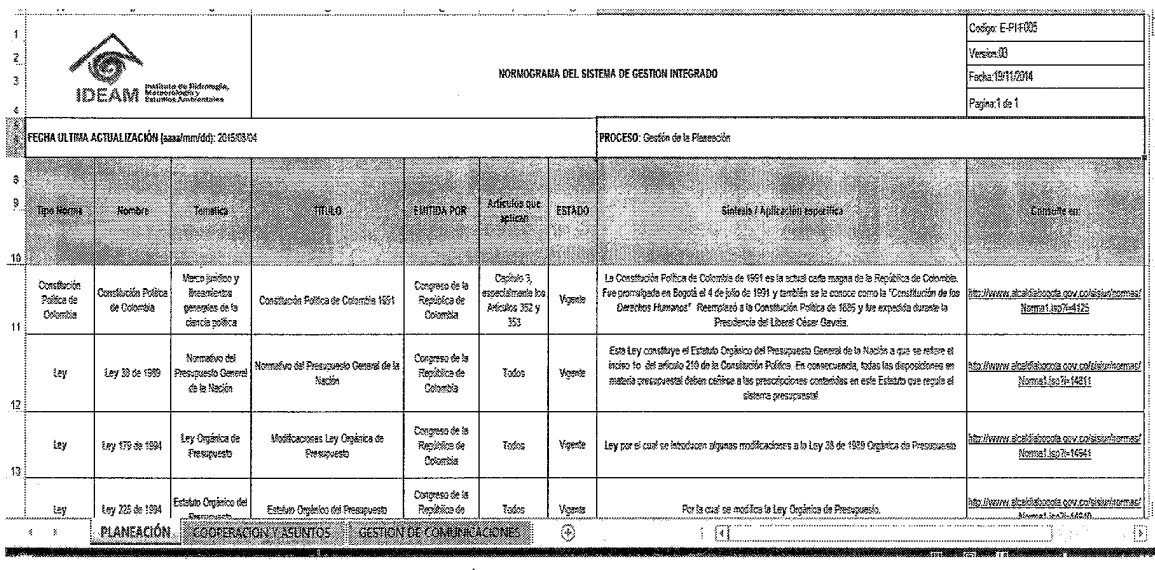

## 2. DOCUMENTOS RELACIONADOS

Normograma de apoyo Normograma estratégico Normograma evaluación Normograma misional

#### 3. BIBLIOGRAFÍA

No aplica.

## 4. HISTORIAL DE CAMBIOS

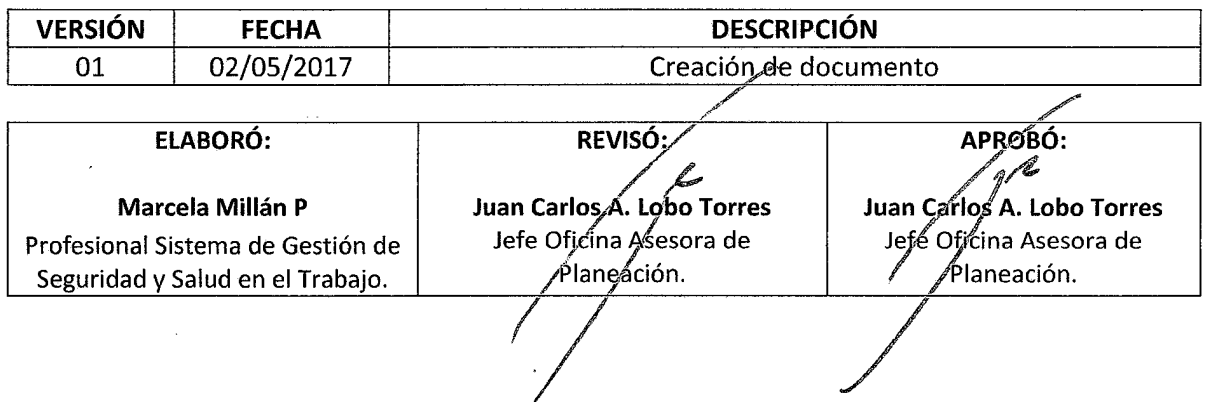